## Колоквијум из Пројектовања софтвера

- 1) (30 поена) Одговорити концизно (по једна или две реченице) и прецизно на следећа питaња:
	- а) (UML) Да ли постоји проблем у следећем моделу и ако постоји који је? Student **Fakultet**
	- б) (UML) Нацртати релације између случајева коришћења паметног мобилног телефона (а) Пријем позива (б) Пријем SMS-а (в) Препознавање позиваоца/пошиљаоца SMS-a (г) Приказивање географске карте (д) Позиционирање на карти и навигација помоћу GPS-а.
	- в) Ко је одговоран за промену стратегије неког контекста, да ли стратегија мења понашање контекста "споља" или "изнутра" и који узорак је по томе супротан од узорка стратегије?
- 2) (70 поена) Пројектовати решење следећег проблема на језику UML:

 Сегмент терена има облик правоугаоника чије су ивице паралелне осама координатног система. Може да му се одреди ширина и дужина и може да се нацрта. Области су сегменти који се формирају од суседних мањих сегмената, међусобно исте величине, распоређених у матрицу димензија  $a \times b$ . Цртају се цртањем својих сегмената и њиховим визуелним спајањем (није потребна разрада спајања). Парцела је (елементарни) сегмент који садржи ширину, дужину, географске координате (латитуда, лонгитуда) свог доњег левог угла и матрицу димензија  $m \times n$ чији реални елементи представљају надморску висину одговарјуће правоугаоне површи парцеле. Објекат има геометријски модел (није потребна разрада), релативне координате (x,y) и може да се нацрта. Збирка објеката групише објекте. Могу јој се појединачно додавати објекти. Црта се цртањем садржаних објеката. Дрво и зграда су објекти. Шума је збирка објеката коју

чини само дрвеће. Блок је збирка објеката коју чине само зграде. Градски сегмент садржи сегмент и збирку објеката на њему. Збирка му се може доделити. Црта се цртањем припадајућег сегмента и збирке. Парк је градски сегмент којем се може доделити шума. Насеље је градски сегмент којем се може доделити блок. Терен има назив и сегмент и може да се нацрта цртањем садржаног сегмента. Јединствени приказивач приказује терен тако да за време цртања графички

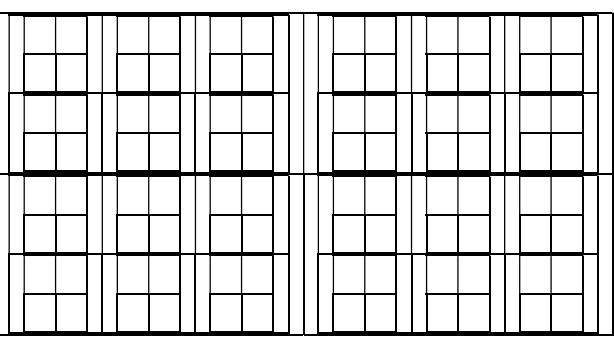

кориснички интерфејс апликације не буде блокиран. На слици је приказан пример сегментације терена који се састоји од  $(2\times2)\times(2\times3)\times(2\times2)=96$  парцела груписаних у области на 3 нивоа и то:  $2\times 2$  на првом (најнижем),  $2\times 3$  на другом (средњем) и  $2\times 2$  на трећем (највишем). Приложити:

- дијаграм класа (детаљан садржај класа и односе међу класама на потребном броју слика) логично организованих по пакетима;
- приказ коришћених пројектних узорака (нагласити ако је узорак атипичан, уз образложење);
- дијаграм објеката у коме приказивач приказује терен са једним насељем на једној парцели са једним блоком који има само две зграде.
- дијаграм секвенце који описује приказ терена из претходне тачке.

НАПОМЕНЕ: а) Колоквијум траје 120 минута. б) На колоквијуму није дозвољено коришћење литературе.

- в) Рад се предаје искључиво у факултетској вежбанци за испите (-5 поена за неадекватну вежбанку). Није дозвољено имати поред себе друге листове папира, нити уз себе имати мобилни телефон, без обзира да ли је укључен или искључен.
- г) Водити рачуна о уредности. Нечитки делови текста ће бити третирани као непостојећи. Решења задатака навести по гoрњем редоследу (-1 поен за лош редослед). Препоручује се рад обичном графитном оловком.
- д) Имена са искошеним словима (italic) подвлачити таласастом линијом ( $\sim$  ).
- ђ) Резултати колоквијума биће објављени на Web-у на адреси: http://rti.etf.bg.ac.rs/rti/ir4ps/.

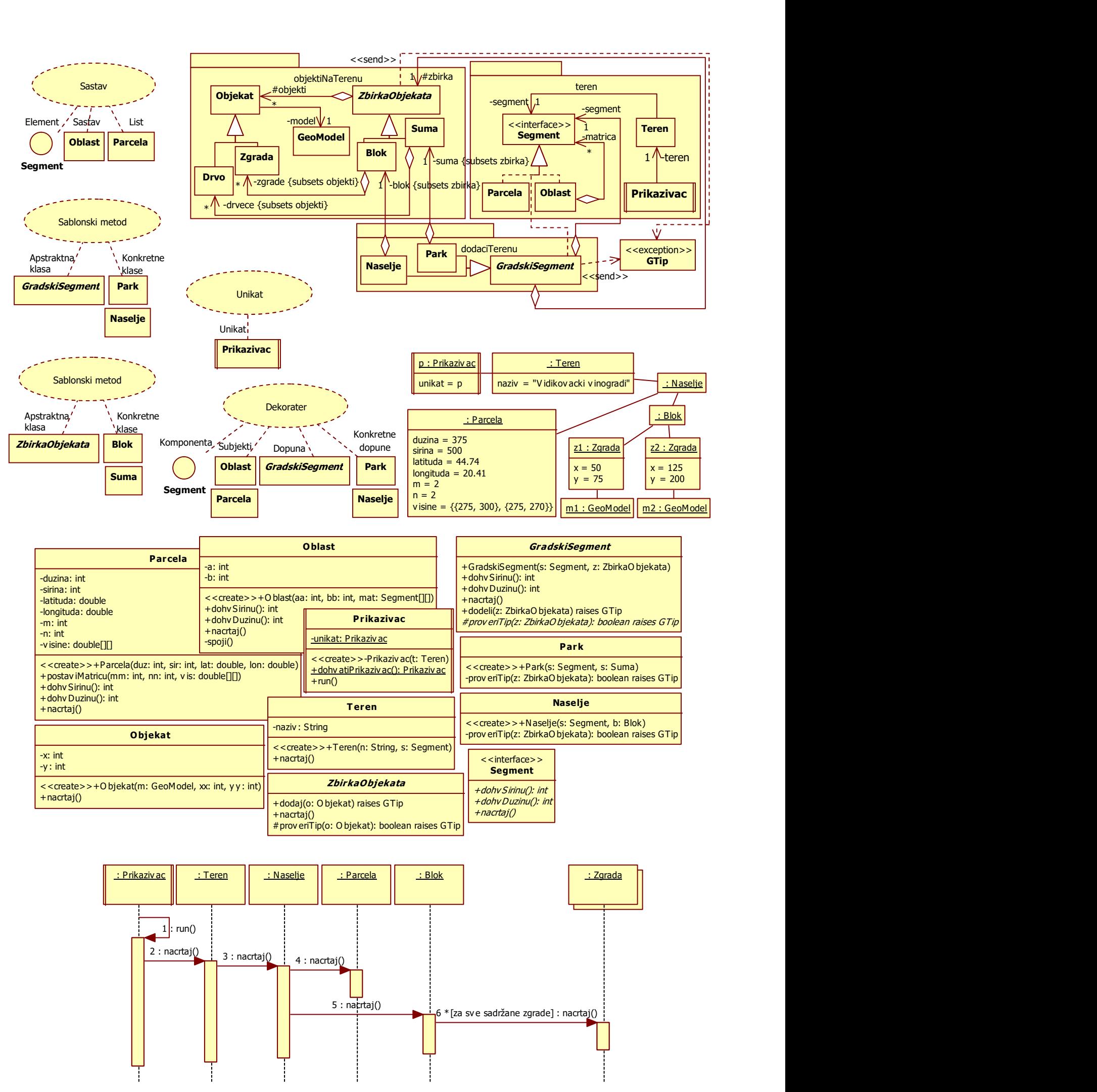

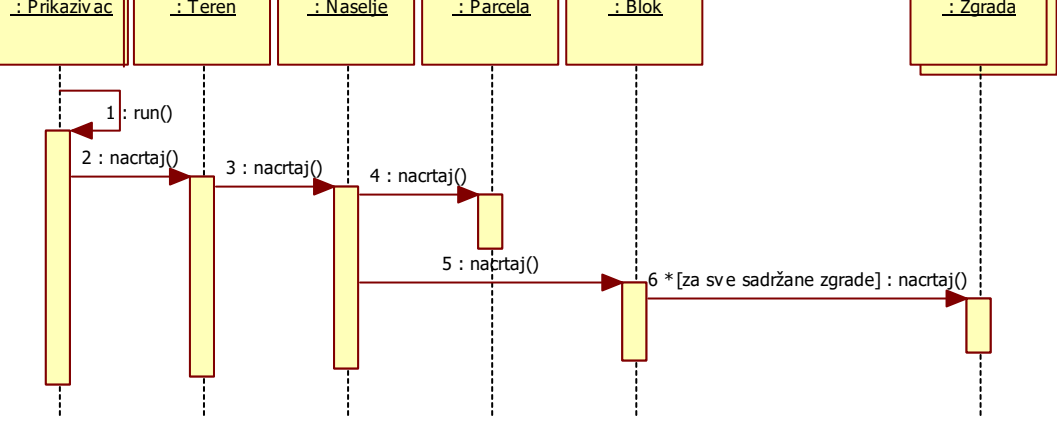